## **MSPM0 I2C module introduction —— MSPM0 peripheral training series**

**Presented by Gary Gao**

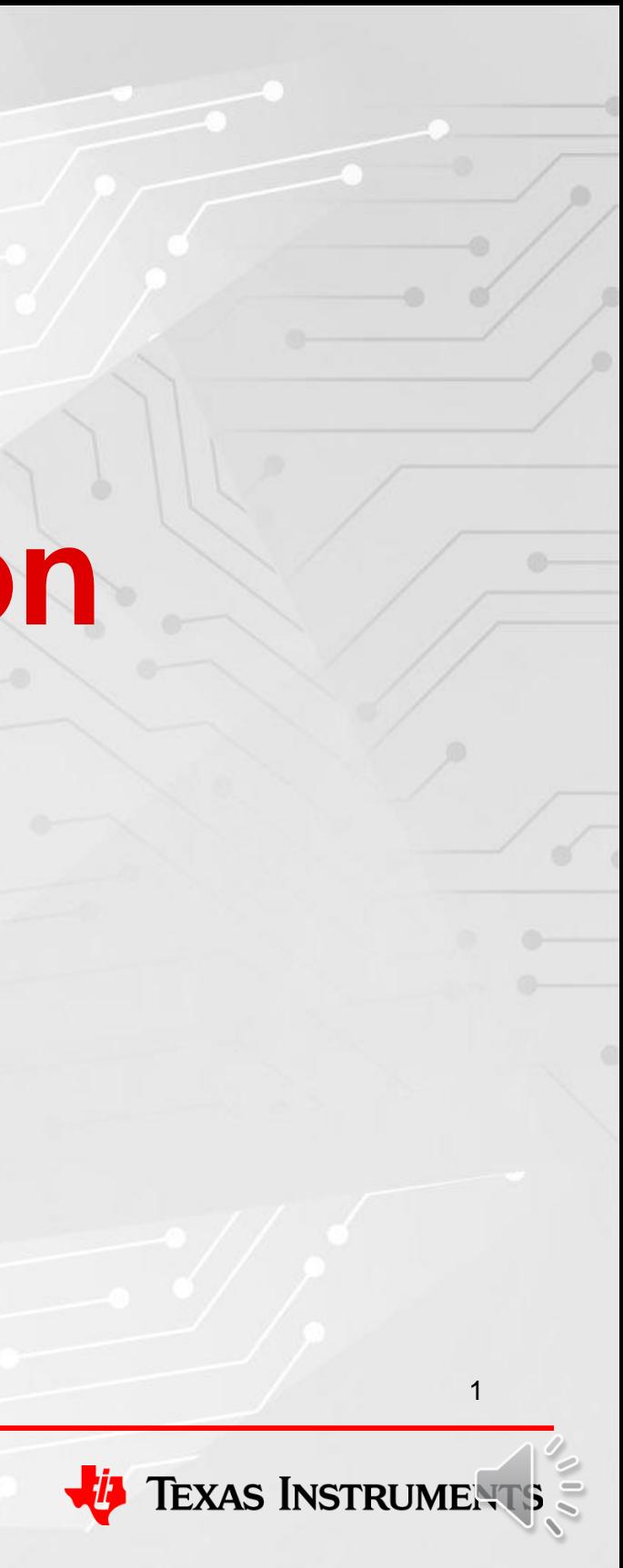

## **MCU level overview ——MSPM0Lxx series ——MSPM0Gxx series**

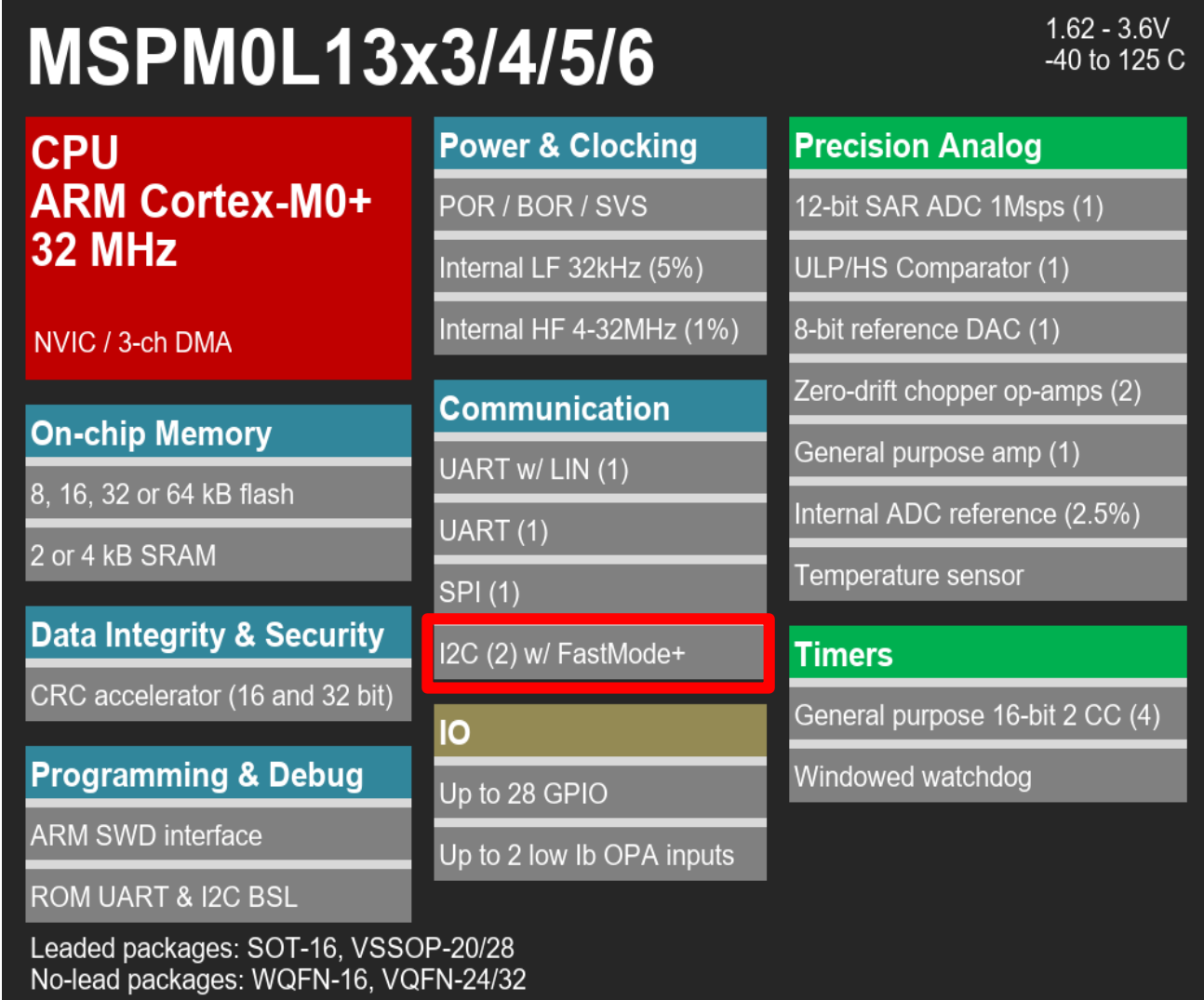

TEXAS INSTRUMENTS

*32 MHz MCU with up to 64kB flash, 32 pins, 12-bit ADC, dual zero-drift OPA/PGA, COMP*

## MSPM0G350x/310x/150x/110x 40 to 125 C

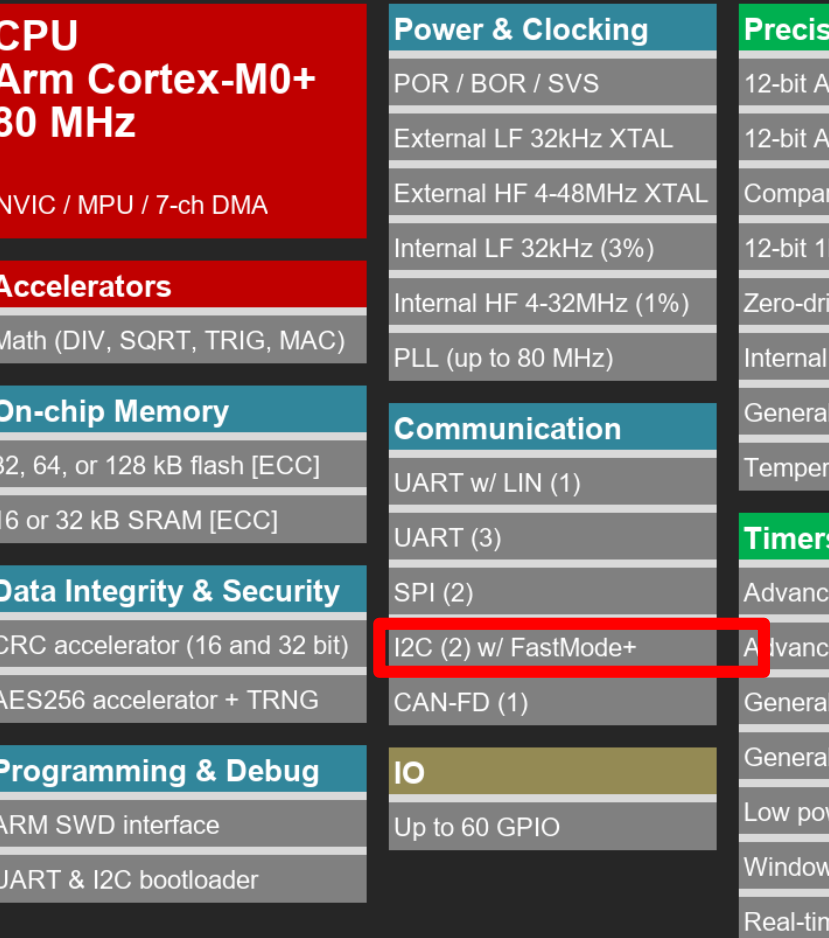

Leaded packages: VSSOP-20/28, LQFP-48/64 No-lead packages: VQFN-24/32/48, nFBGA-64, WCSP-28

> *80 MHz MCU with up to 128kB flash, 64 pins, advanced analog, AES/TRNG, CAN-FD*

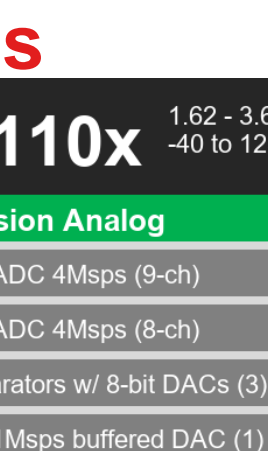

t chopper op-amps (2)

eference (1.5%)

purpose amp (1)

ture sensor

d control 16-bit 4 CC (1)

d control 16-bit 2 CC (1)

purpose 32-bit 2 CC (1)

purpose 16-bit 2 CC (2)

er 16-bit 2 CC (2)

ed watchdog (2)

e clock (1)

# **MSPM0 I2C module introduction**

- Fast-mode Plus (Fm+) with a bit rate up to **1 Mbps**
- Independent 8-byte FIFOs for reception and transmission
- Dual target address capability
- Controller operation with arbitration, clock synchronization, multiple controller support
- Hardware support for SMBus and PMBus
- Hardware support for DMA with separate channels for transmitting and receiving

## **Key features**

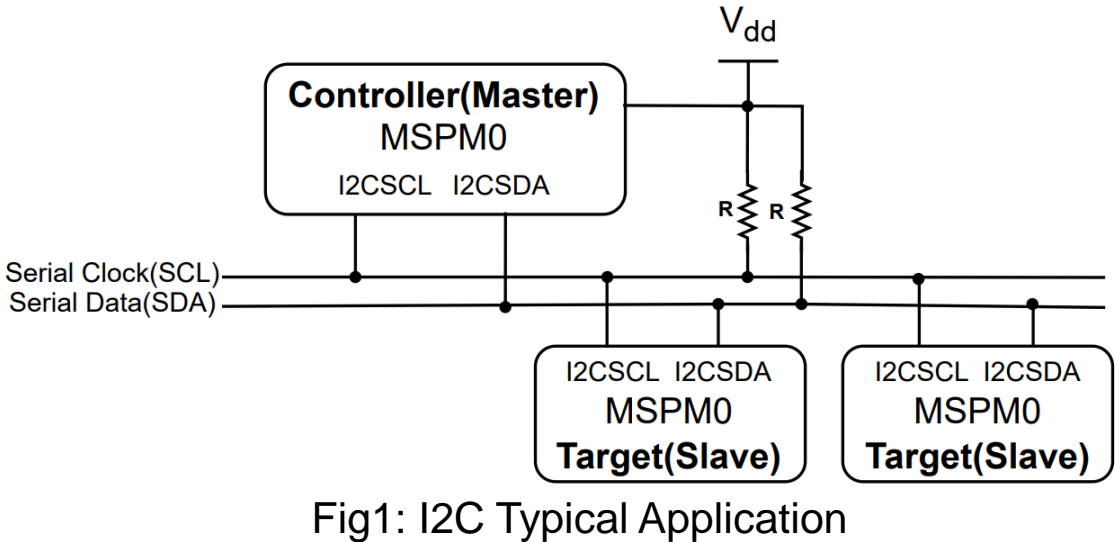

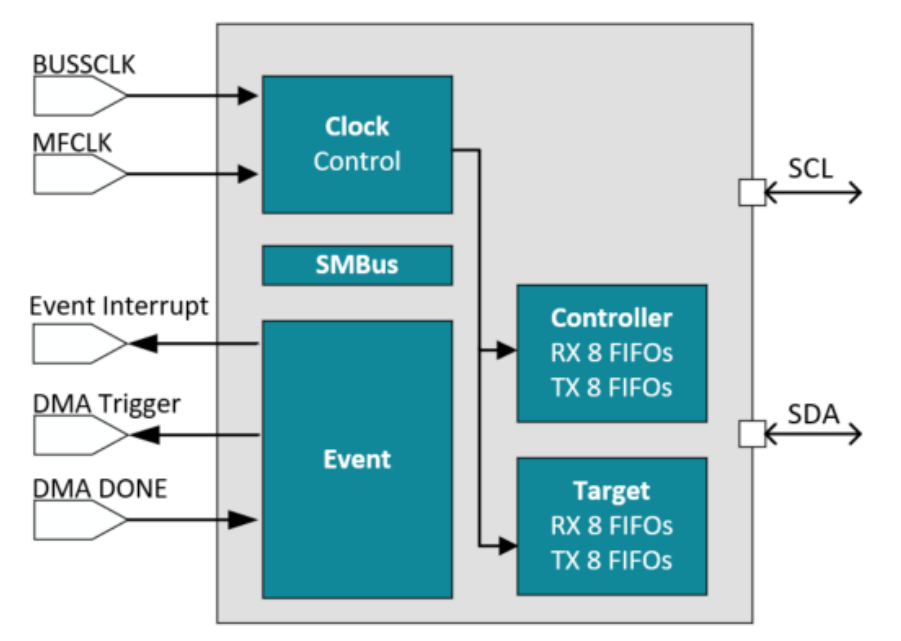

Fig2: MSPM0 I2C Block Diagram

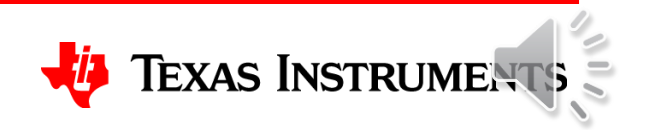

The following minimum functional clock frequencies are required when running certain I2C clock speeds:

## **Application note**

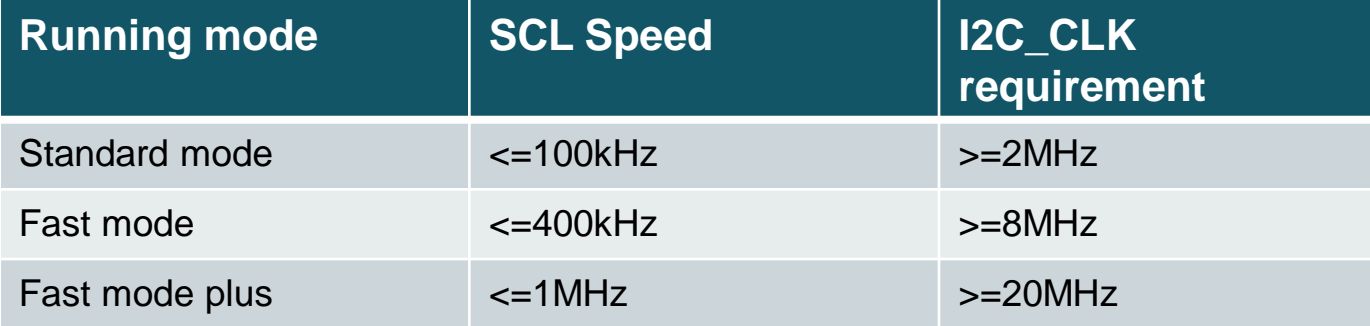

# **I2C module quick start**

4

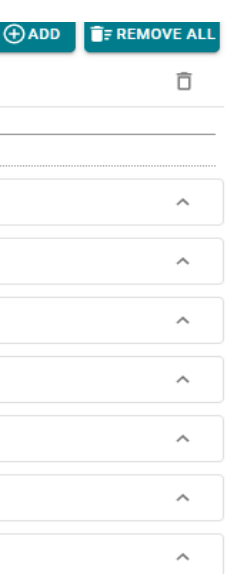

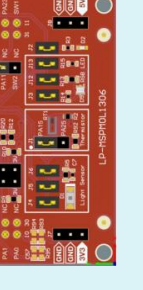

## **[Sysconfig](https://www.ti.com/tool/SYSCONFIG) entrance for I2C setting**

### **Academy**

### **I2C** introduction lab

[MSPM0 online resource](https://dev.ti.com/tirex/explore/) [MSPM0 quick start guide](https://www.ti.com/lit/an/slaae70a/slaae70a.pdf) [MSPM0 Sysconfig](https://software-dl.ti.com/ccs/esd/sysconfig/docs/guide/index.html) user's guide

[MSPM0G350x datasheet](https://www.ti.com/lit/ds/symlink/mspm0g3507.pdf) [MSPM0L13xx datasheet](https://www.ti.com/lit/ds/symlink/mspm0l1306.pdf) [MSPM0Gxx technical reference manual](https://www.ti.com/lit/ug/slau846/slau846.pdf) [MSPM0Lxx technical reference manual](https://www.ti.com/lit/ug/slau847b/slau847b.pdf)

### **Related links**

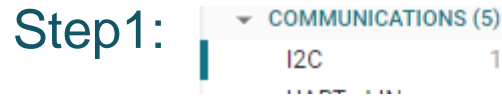

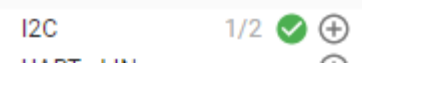

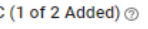

 $\mathfrak{p}$ 

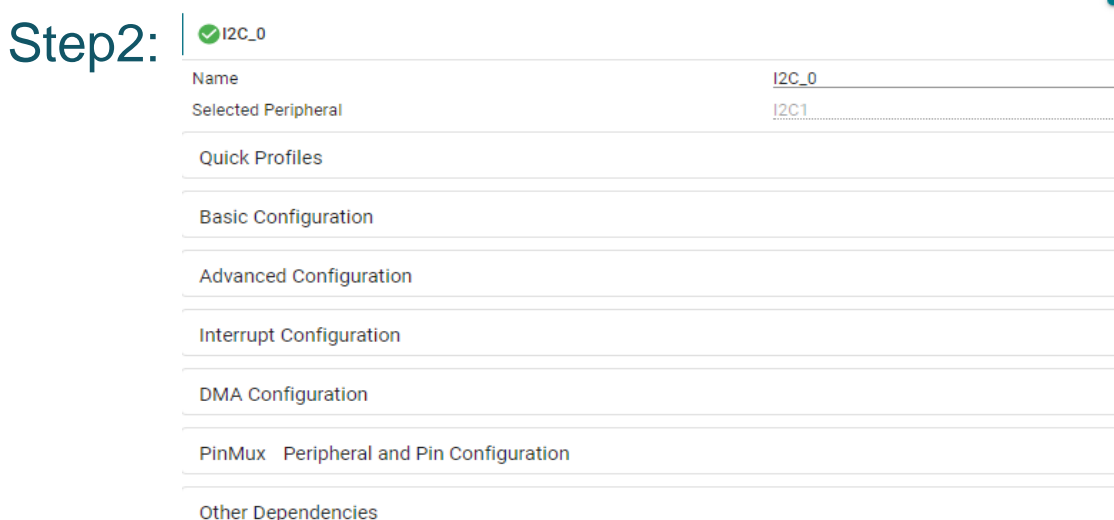

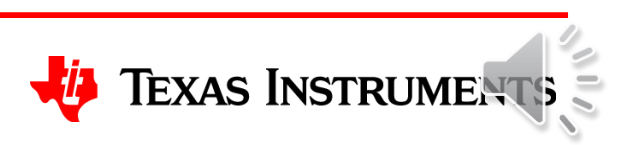

### **Launchpad**

### [LP-MSPM0G3507](https://www.ti.com/tool/LP-MSPM0G3507) [LP-MSPM0L1306](https://www.ti.com/tool/LP-MSPM0L1306)

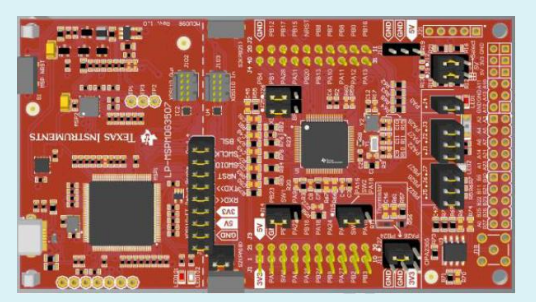

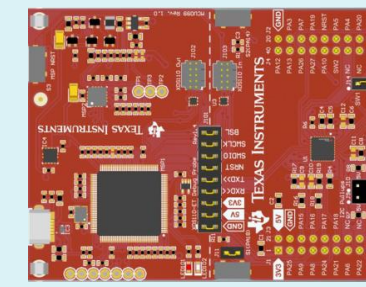

## **[Driverlib](https://dev.ti.com/tirex/explore/node?node=A__AOsBvwTJoOinHEWBZRPfQg__MSPM0-SDK__a3PaaoK__LATEST) Examples**

i2c\_controller\_rw\_multibyte\_fifo\_interrupts

- i2c\_controller\_rw\_multibyte\_fifo\_poll
- i2c\_controller\_target\_dynamic\_switching
- i2c\_multicontroller\_arbitration
- i2c\_target\_rw\_multibyte\_fifo\_interrupts
- i2c\_target\_rw\_multibyte\_fifo\_interrupts\_stop
- i2c\_target\_rw\_multibyte\_fifo\_poll

# **To find more MSPM0 training series, please visit:**

- [TI.com.cn](https://www.ti.com/)
- WeChat ([德州仪器公众号](https://www.ti.com/))
- [Bilibili](https://www.bilibili.com/)
- [21IC](https://bbs.21ic.com/)

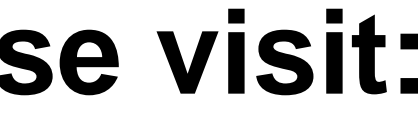

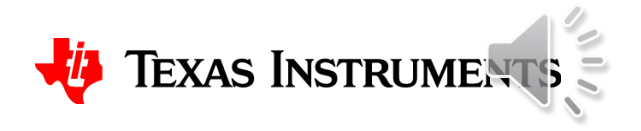